## **QGIS Application - Feature request #505**

**spatial bookmarks always active (instead should be active only where created)**

*2007-01-02 08:10 AM - maiellaro-itc-cnr-it -*

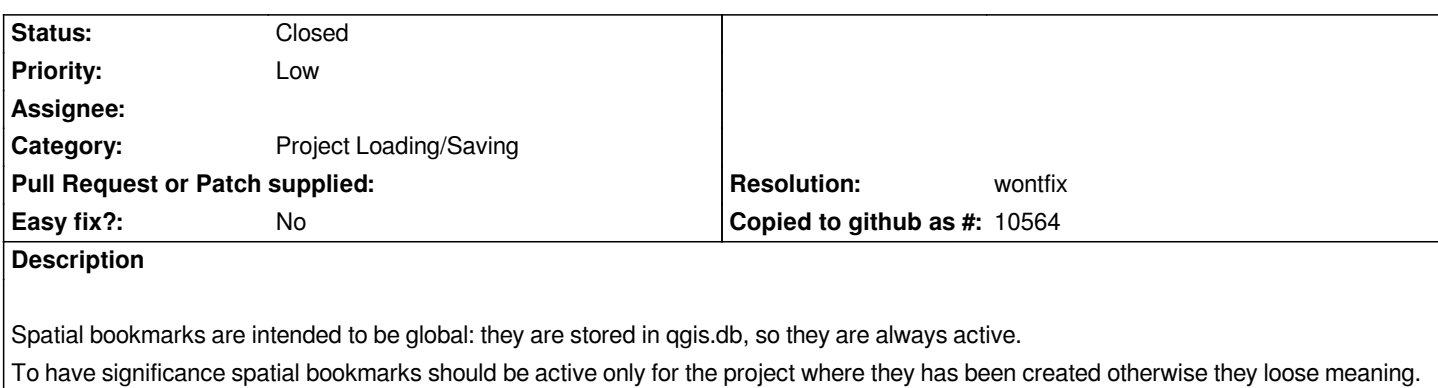

## **History**

## **#1 - 2008-07-14 11:10 AM - Tim Sutton**

*- Resolution set to wontfix*

*- Status changed from Open to Closed*

*Hi*

*Users may have many projects for the same geographical region. If you want to quickly zoom to e.g. 'my home town' bookmark, you wouldnt care which project the bookmark is created in. For this reason I am rejecting your change request.*

*Many thanks*

*Regards*

*Tim*

**#2 - 2009-08-22 12:57 AM - Anonymous**

*Milestone Version 1.0.0 deleted*